$<<3d$ s max $7$ 

 $<<$ 3ds max7

, tushu007.com

- 13 ISBN 9787302104827
- 10 ISBN 7302104824

出版时间:2005-4-1

 $1 \quad (2005 \quad 4 \quad 1)$ 

页数:351

字数:538000

extended by PDF and the PDF

http://www.tushu007.com

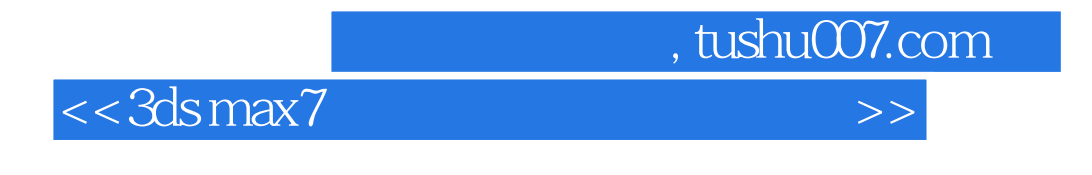

 $3d$ s max 7 $46$ 

 $\mathbb R$  . The set of the latter  $\mathbb R$  and  $\mathbb R$  is the set of the  $\mathbb R$  subset of the  $\mathbb R$ 

 $3d$ s max  $7$ 

 $,$  tushu007.com

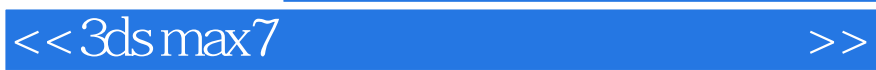

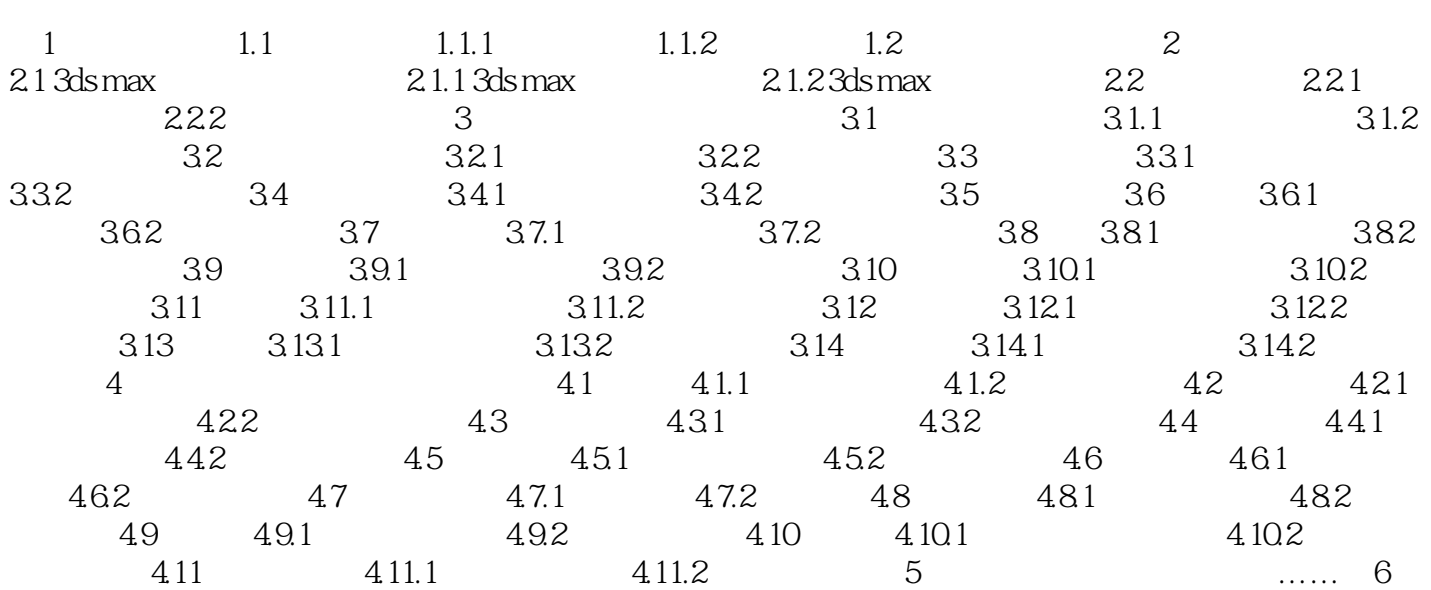

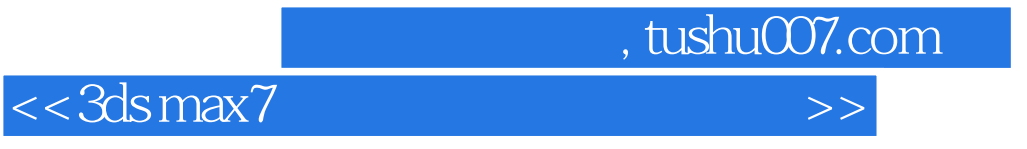

本站所提供下载的PDF图书仅提供预览和简介,请支持正版图书。

更多资源请访问:http://www.tushu007.com